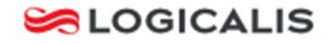

## iConnect Help Documentation Saving Files to Local PC from iConnect

Please see below procedure to help with the usage/setup of the various aspects of the system.

If you have any issues, please feel free to contact support for further assistance and we will do what we can to help. Support can be reached on: 00 44 (0)1534 844000

## **Saving Files to Local PC from iConnect**

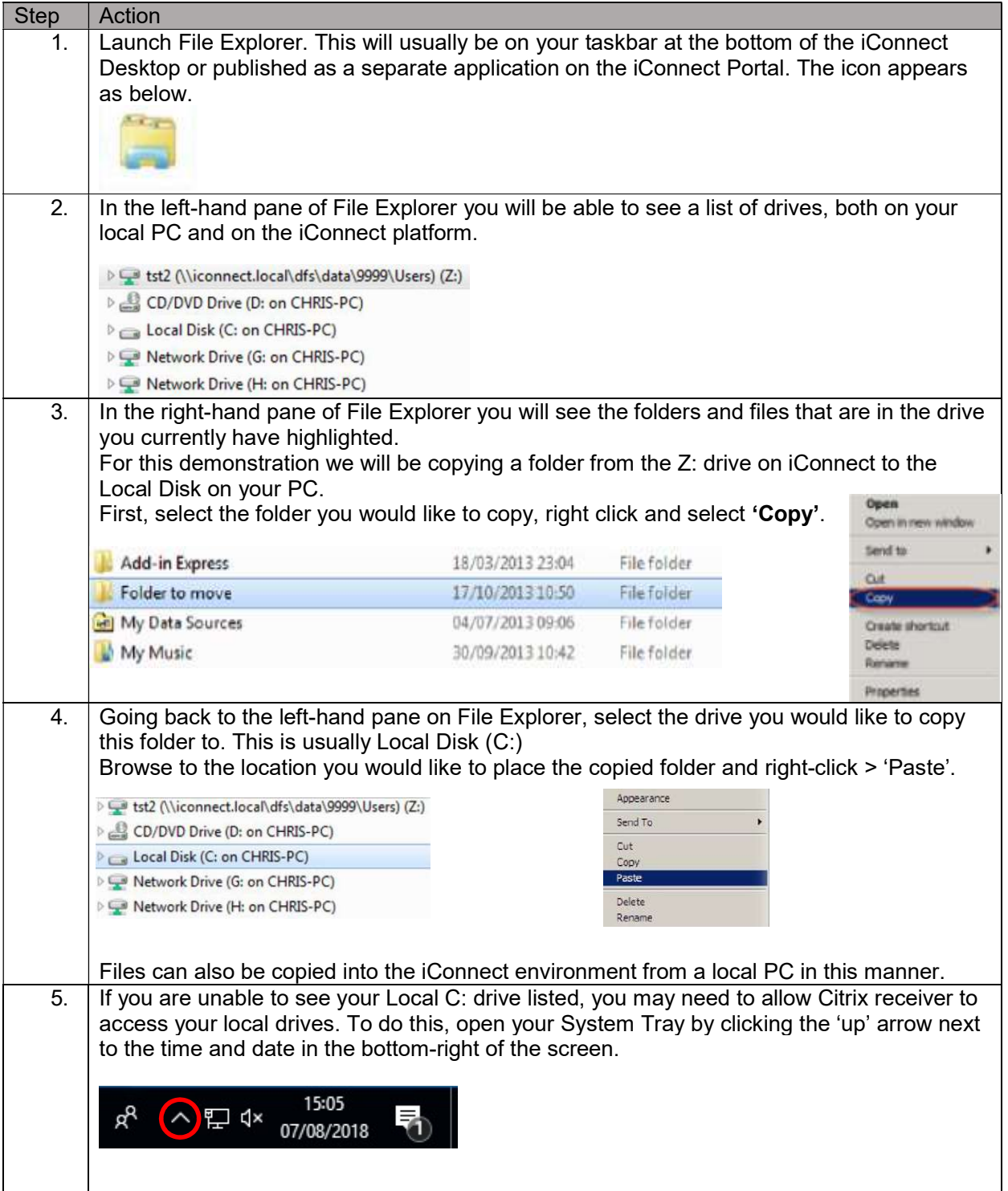

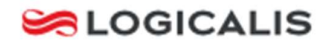

## iConnect Help Documentation Saving Files to Local PC from iConnect

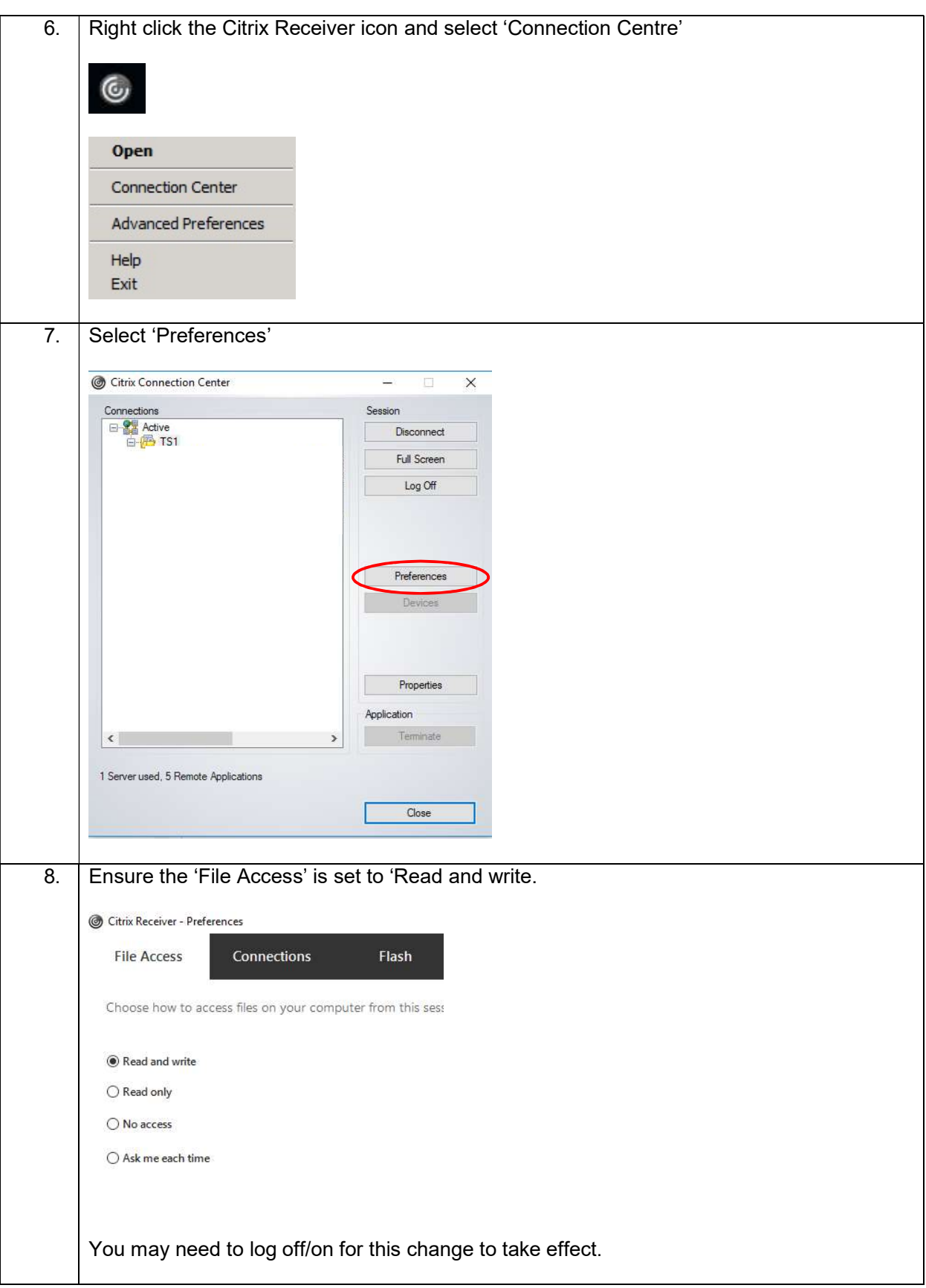